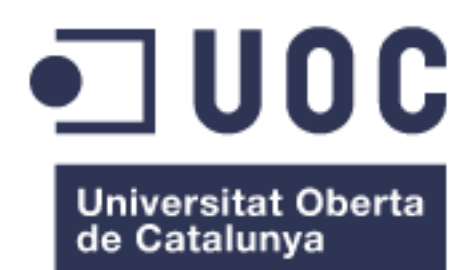

# **Postulare**

*Cita Prèvia*

**Josep Puig Mir** Grau d'Enginyeria Informàtica 05.666 - TFG-Desenv. aplic. disposit. mòbils (HTML5 o Windows Phone)

**Nom Consultor/a:** Carlos Sanchez Rosa **Nom Professor/a responsable de l'assignatura:** Carles Garrigues Olivella

06/2017

#### © (Josep Puig Mir)

Reservats tots els drets. Està prohibit la reproducció total o parcial d'aquesta obra per qualsevol mitjà o procediment, compresos la impressió, la reprografia, el microfilm, el tractament informàtic o qualsevol altre sistema, així com la distribució d'exemplars mitjançant lloguer i préstec, sense l'autorització escrita de l'autor o dels límits que autoritzi la Llei de Propietat Intel•lectual.

#### **FITXA DEL TREBALL FINAL**

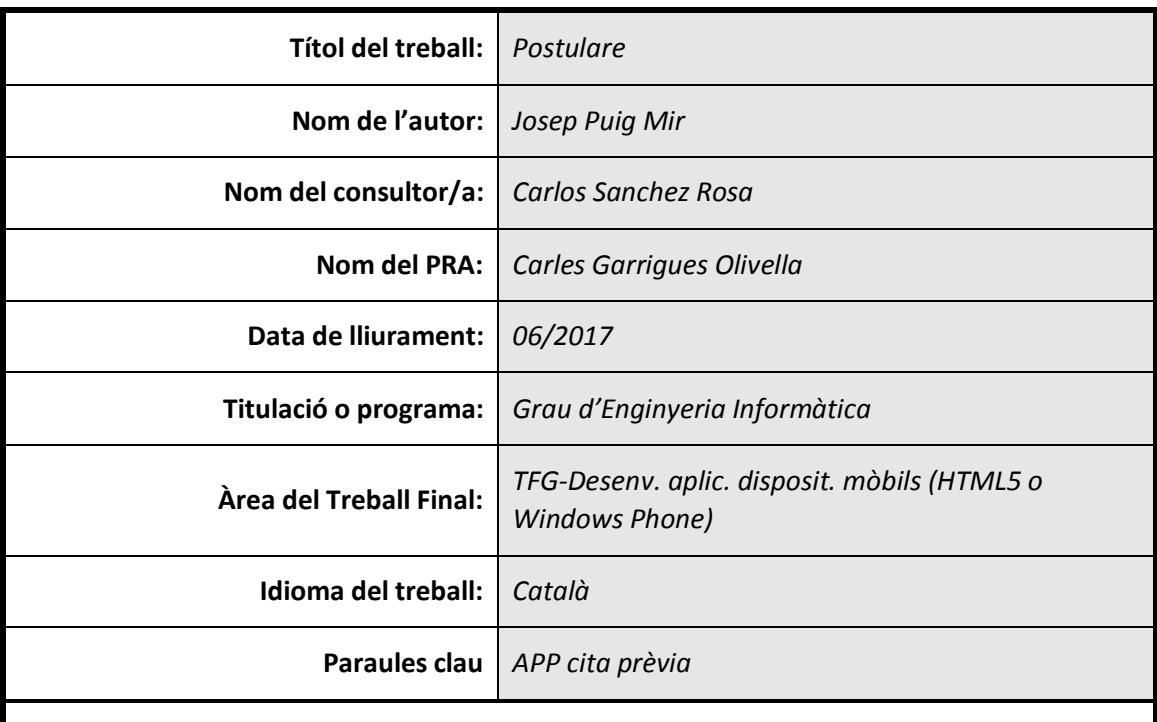

#### **Resum del Treball:**

El propòsit d'aquest Treball de Fi de Grau és el de desenvolupar un programari que permeti a professionals o empreses que ofereixen serveis per hores, fer pública la seva disponibilitat per tal que els potencials clients hi puguin fer les seves reserves.

Com que el domini de les eines més actuals de desenvolupament d'aplicacions era un dels objectius principals, hem decidit desenvolupar un producte nou que ens permetés tenir llibertat total en tots els aspectes. Per aquest desenvolupament s'han seguit les etapes previstes en un cicle de vida clàssic o en cascada (Anàlisi prèvia, anàlisi de requisits, disseny, programació, prova i manteniment).

A grans trets, hem aconseguit configurar un servidor web i de bases de dades sobre un Sistema Operatiu Linux. Hem desenvolupat una lloc web *responsive* i una interfície API i, finalment, hem creat una *App* per a dispositius Android que consumís la interfície API.

Tan el lloc web com l'*App* permeten que els usuaris professionals creïn les sessions que posteriorment seran reservades pels usuaris clients. A més a més, el lloc web és multi idioma i té una part de *back-office* que permet gestionar els usuaris i els seus rols, entre d'altres coses.

Com a conclusió, podem dir que hem assolit els objectius marcats en iniciar aquest Treball de Fi de Grau, de desenvolupar i gestionar completament una aplicació usable des de tot tipus de dispositius (PC, *smartphone*...).

#### **Abstract:**

The purpose of this Final Degree is to develop software that allows professionals or companies that provide hourly services, announce their availability so that potential customers can make their reservations there.

Since the domain of the newest development technologies was one of the main objectives, we decided to develop a brand new product in order to have total freedom in all aspects. This development has followed the steps of a classic life cycle or cascade (prior analysis, requirements analysis, design, programming, testing and maintenance).

Broadly speaking, we have managed to set up a web server and database on a Linux operating system. We have developed a responsive website and an API interface, and finally we have created an App for Android devices that consume the API interface.

Both, the website and the App, enable professional users to create sessions that later will be reserved by client users. In addition, the site is multi language and has a back-office for managing users and roles, etc.

To sum up, we can say we have achieved our goals set at the start of this Final Degree: developing and managing software suitable for any device (PC, smartphone ...).

## CONTINGUT

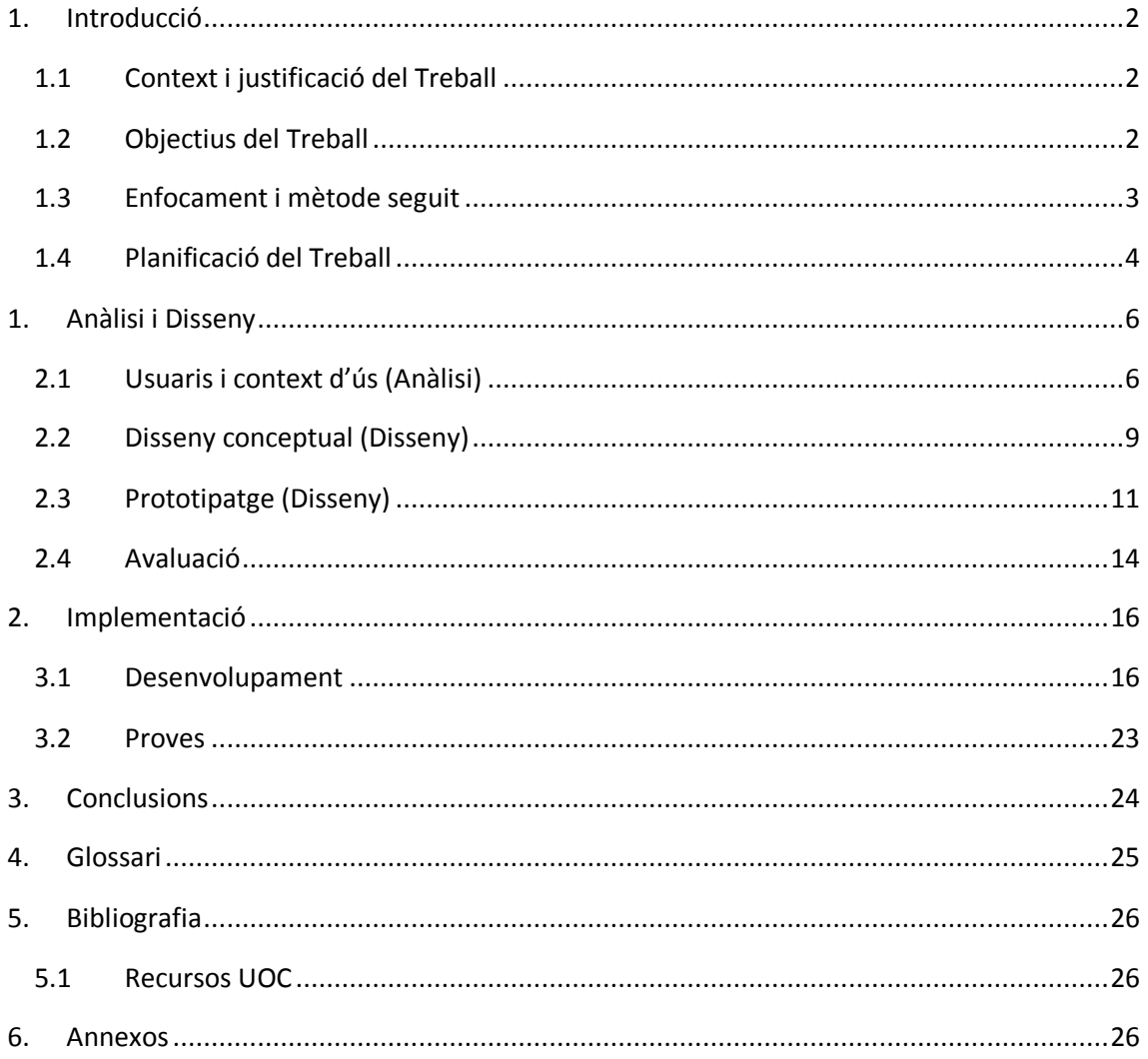

## <span id="page-5-1"></span><span id="page-5-0"></span>1. INTRODUCCIÓ

## 1.1 CONTEXT I JUSTIFICACIÓ DEL TREBALL

Des del punt de vista d'un usuari esporàdic de serveis de fisioteràpia i osteopatia, creiem que seria útil pels professionals del sector disposar d'una aplicació on poder publicar les seves sessions disponibles, per tal que els clients puguin programar la seva visita.

Aquesta eina podria ser adaptable a altres empreses que també ofereixen serveis per hores com, per exemple, consultoris mèdics.

D'aquesta manera, en el cas que el professional no disposés de secretari/a per atendre trucades, no hauria d'estar pendent del telèfon per concertar les futures visites. A més a més, el servei de programació de visites estaria disponible en tot moment i no només en l'horari laboral.

Hem detectat algunes aplicacions que ofereixen un servei similar, com ara [Qudini,](https://www.qudini.com/) [Setmore,](https://www.setmore.com/) [Time Slots Booking Calendar,](https://www.phpjabbers.com/time-slots-booking-calendar/) [Xandaro](https://xandaro.com/) o, fins i tot, alguns pluggins per Drupal [\(Appointment](https://www.drupal.org/project/appointment_calendar)  [Calendar\)](https://www.drupal.org/project/appointment_calendar) o Wordpress [\(Appointments\)](https://es.wordpress.org/plugins/appointments/) entre d'altres.

Abans de començar aquest projecte desconeixíem l'existència de les dues primeres (Qudini i Setmore), les més completes i que ofereixen els seus serveis mitjançant la web i també en *app* per a dispositius mòbils. Cal reconèixer que són aplicacions molt avançades i que, en molts aspectes, superen la idea inicial del nostre projecte. Així doncs ens podran servir d'inspiració i podrem traslladar algunes de les seves característiques al mercat local català per donar-hi un valor afegit. És a dir, la nostra fortalesa consistiria en atendre les necessitats del petit negoci local de forma propera.

## <span id="page-5-2"></span>1.2 OBJECTIUS DEL TREBALL

Personalment aquest projecte servirà per integrar els coneixements adquirits durant la carrera en l'àmbit de l'enginyeria del programari, a més a més d'aprofundir en el desenvolupament d'aplicacions amb les plataformes més actuals per a dispositius mòbils i web.

Per definir-ne els objectius utilitzarem l'especificació de requisits. Els identificarem basant-nos en els dos usuaris principals de l'aplicació: Per una banda l'usuari administrador, que seria el professional que vol publicar les seves sessions disponibles a través del *back-office* i, per altra banda, l'usuari client que vol reservar una d'aquestes sessions mitjançant el *front-office*.

### REQUISITS FUNCIONALS

#### Requisits de funcionalitat

- Com a usuari administrador vull poder gestionar la publicació de les meves sessions.
- Com a usuari administrador vull poder gestionar les reserves fetes sobre les meves sessions.
- Com a usuari administrador vull poder gestionar els usuaris clients.
- Com a usuari client vull poder registrar-me al sistema.
- Com a usuari client vull poder reservar una sessió.
- Com a usuari client vull poder consultar i gestionar les meves reserves.

#### Requisits de dades

- El sistema ha de conèixer les dades dels clients (nom, cognoms, data de naixement, adreça de correu electrònic, telèfon mòbil i adreça postal).
- El sistema ha d'emmagatzemar les dades de les sessions (data i hora d'inici, data i hora de fi).
- El sistema ha d'emmagatzemar les reserves fetes sobre les sessions mitjançant la identificació de la reserva i del client que l'ha feta.

#### REQUISITS NO FUNCIONALS

#### Requisits d'usabilitat i humanitat

El sistema ha de ser usable sense formació prèvia.

#### Requisits operacionals i d'entorn

 El sistema ha de ser usable tant des d'ordinadors d'escriptori com des de dispositius mòbils.

Això s'aconseguirà amb el desenvolupament d'una aplicació web *responsive* en PHP i, també, una *app* per Android. Volem ressaltar la importància d'aquesta última veient com ha evolucionat l'ús que fan els usuaris de les noves tecnologies (casos com Wallapop demostren que enfocar un projecte des del seu ús per mòbils per davant del PC és el més encertat).

#### Requisits de seguretat

El sistema ha de garantir l'autenticació dels usuaris i la privacitat de les seves dades.

### Requisits culturals i polítics

 El sistema ha de ser multi idioma. Inicialment català i castellà, i mostrar les dades en el format corresponent segons la cultura escollida (per exemple, les dates en format anglosaxó si en un futur es vol implementar l'idioma anglès).

## <span id="page-6-0"></span>1.3 ENFOCAMENT I MÈTODE SEGUIT

Per tal d'assolir els objectius, sobretot el principal en l'àmbit personal que és aprendre, hem decidit desenvolupar un producte nou ja que ens permet tenir llibertat total en tots els aspectes (anàlisi, disseny, desenvolupament, etc.).

Donats els recursos que tenim per portar a terme aquest Treball de Fi de Grau (TFG), amb un equip d'una sola persona, amb certa experiència prèvia, amb un temps limitat, etc., hem

considerat oportú desenvolupar-lo seguint les etapes previstes en un cicle de vida clàssic o en cascada, que són:

- Anàlisi prèvia. Definició a grans trets de tot el sistema de programari necessari per a desenvolupar el projecte.
- Anàlisi de requisits. Analitzar i especificar totes les necessitats i requisits de la plataforma.
- Disseny. Donar solució a totes les necessitats i requisits de l'etapa anterior (arquitectura de l'aplicació, estructura de dades, disseny d'interfícies, etc.).
- Programació. Implementar l'aplicació seguint les especificacions anteriors. Tot i ser un producte nou, sí que utilitzarem diferents *frameworks* que ens serviran de "palanca" per aconseguir el producte final: des de Laravel per PHP a Ionic pel desenvolupament d'aplicacions per a dispositius mòbils funcionant sobre diferents Sistemes Operatius com són Android, iOS o Windows.
- Prova. Localitzat i corregir els errors de l'aplicació.
- Manteniment.

## <span id="page-7-0"></span>1.4 PLANIFICACIÓ DEL TREBALL

A partir de les dates que han prefixat els consultors de l'assignatura pel lliurament de cada Prova d'Avaluació Continuada determinem aquestes fites clau:

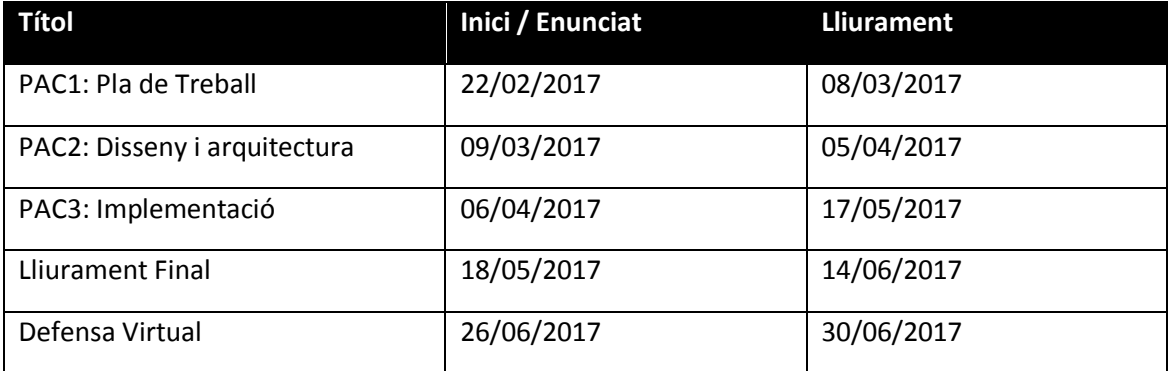

Disposarem d'una hora diària de dilluns a divendres i 2'5 hores el dissabte i el diumenge per a la realització del TFG. Aquest temps el repartirem de la següent manera amb les diferents tasques:

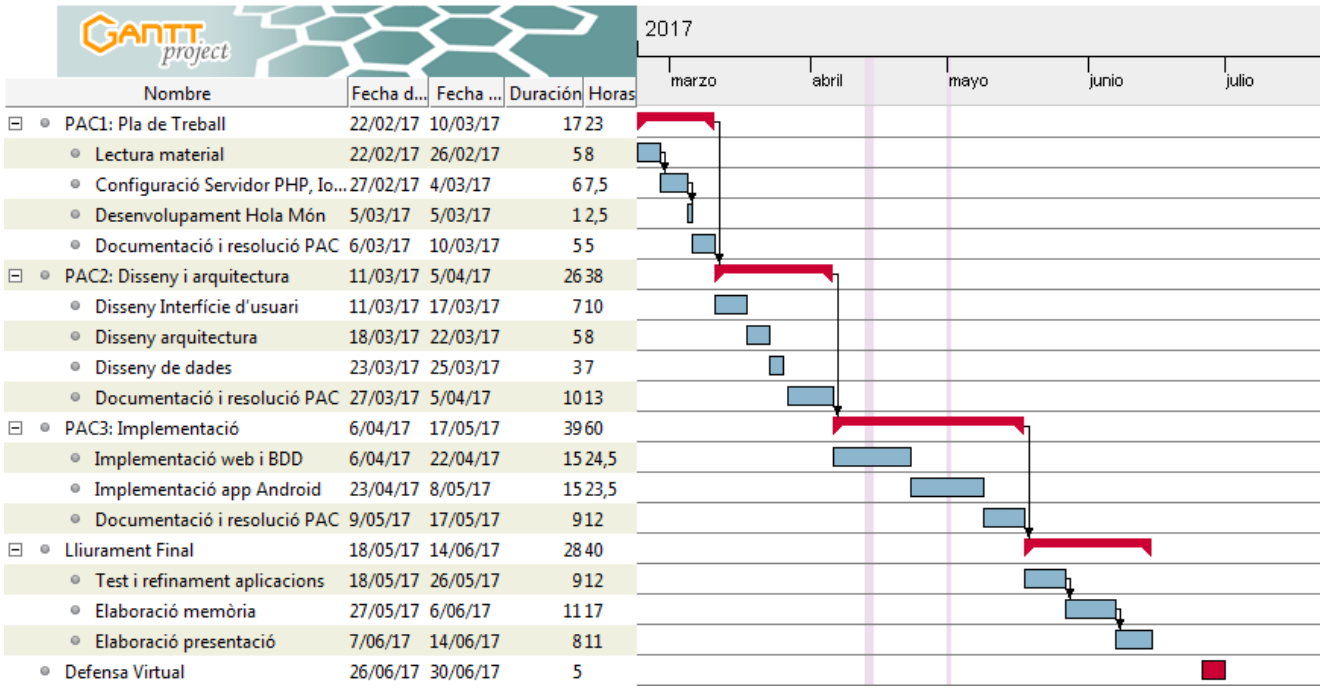

## <span id="page-9-0"></span>1. ANÀLISI I DISSENY

## <span id="page-9-1"></span>2.1 USUARIS I CONTEXT D'ÚS (ANÀLISI)

Utilitzarem el paradigma de Disseny Centrat en l'Usuari en tot el procés de confecció del nostre producte. És a dir, en tot moment tindrem en compte per a qui el dissenyem i quins en seran els contextos d'ús.

## 2.1.1 INDAGACIÓ

Per començar a conèixer els usuaris, els seus contextos d'ús, les seves necessitats i objectius inicialment utilitzarem mètodes d'indagació qualitatius. D'entre aquests, hem escollit l'observació i l'anàlisi competitiva perquè són els que ens ofereixen una millor relació cost/benefici de cares a recopilar informació.

Deixem oberta la possibilitat de servir-nos de mètodes quantitatius (enquestes i qüestionaris) quan tinguem l'aplicació implementada o, com a mínim, un prototip.

#### OBSERVACIÓ

Ja havíem introduït breument en el punt *1.1 Context i justificació del Treball* de la PAC 1 que la idea d'aquest producte sorgeix d'una conversa mantinguda amb el nostre fisioterapeuta habitual. Així doncs, de manera natural hem pogut aplicar la tècnica d'observació tot realitzant treball de camp en el centre de fisioteràpia i poder veure la seva manera de treballar, d'atendre als seus clients i, a més a més, recol·lectar informació valuosa del context on aquest usuari farà ús de l'aplicació. Això no obstant, no hem portat a terme una investigació contextual pròpiament dita perquè encara no disposàvem d'un prototip amb el que poder interaccionar.

Com que, a banda de jo mateix, alguns familiars i amics també són consumidors de serveis de fisioteràpia, hem aprofitat per observar i demanar informació sobre com fan les reserves actualment, quan i des d'on les fan, etc.

Tan amb el propietari del centre de fisioteràpia com amb els familiars i amics usuaris d'aquest servei, hem mantingut entrevistes informals que ens han permès recollir tot tipus d'informació de les seves necessitats, preferències, intuïcions i experiències. No considerem que haguem utilitzat el mètode de la Entrevista en Profunditat pel to informal i gens estructurat d'aquestes entrevistes.

### ANÀLISI COMPETITIVA (BENCHMARKING)

Hem estudiat el mercat per conèixer la competència i analitzar les solucions que han donat a les necessitats dels usuaris. Després d'una primera aproximació a les diferents alternatives [\(Qudini,](https://www.qudini.com/) [Time Slots Booking Calendar,](https://www.phpjabbers.com/time-slots-booking-calendar/) [Xandaro](https://xandaro.com/)...), ens hem centrat en l'aplicació [Setmore,](https://www.setmore.com/) ja que cobreix les necessitats que havíem detectat. És més, és l'aplicació que hauríem volgut

desenvolupar (per funcionalitats, senzillesa d'ús, disseny d'interfície, etc.) si disposéssim dels recursos necessaris.

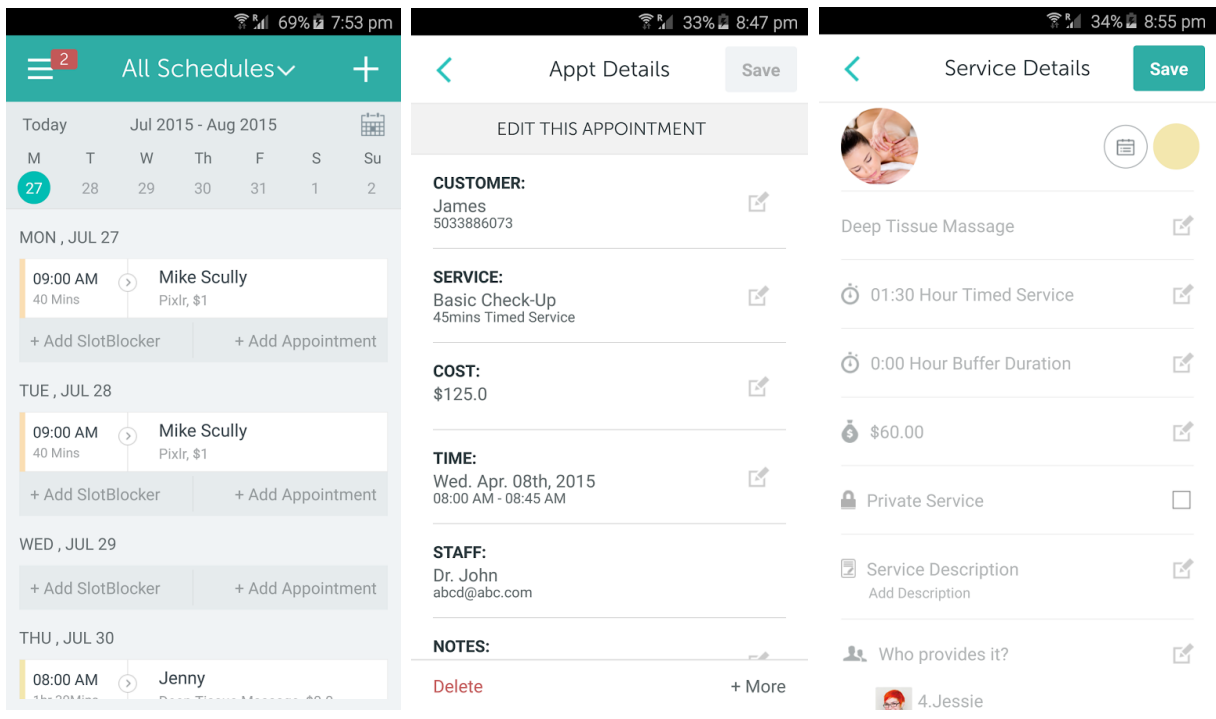

### RESULTATS I CONCLUSIONS

Gràcies a l'observació i a les converses mantingudes amb els usuaris potencials de l'aplicació, hem pogut precisar les funcionalitats bàsiques que han d'estar disponibles, a banda que hem pogut identificar dos perfils d'usuari ben diferenciats: l'Administrador i el Client. El primer utilitzarà l'aplicació sobretot des del seu lloc de treball i amb un ordinador de sobretaula, a pesar que no es descarta l'ús mitjançant tauleta o *smartphone.* El segon tipus d'usuari utilitzarà l'aplicació principalment a través de dispositius mòbils, des de qualsevol lloc i a qualsevol hora.

S'ha fet evident que l'aplicació ha de ser molt intuïtiva i fàcil d'utilitzar sense necessitat de formar als usuaris.

Un aspecte que preocupa als usuaris Administrador és el fet de poder consultar les reserves fins i tot si en un moment donat es perd la connexió a internet. És un aspecte que valorarem, però que no implementarem inicialment perquè d'una banda complica la solució i, per altra banda, pensem que la connexió a internet ha arribat a ser gairebé tan estable com ho pot ser el subministrament elèctric (sobretot tenint en compte que la connexió a l'aplicació es pot fer a través d'una línia fixa de fibra òptica o ADSL, i també des de la telefonia mòbil).

Pensem que involucrar als usuaris durant tot el procés de desenvolupament del producte serà un bon suport de cares a validar-lo a cada pas.

Per implementar les funcionalitats i interfície desitjades ens serà de gran ajuda tenir d'exemple l'aplicació [Setmore.](https://www.setmore.com/)

## 2.1.2 PERFILS D'USUARI

Tal i com dèiem al punt anterior, gràcies al procés d'indagació hem pogut identificar clarament dos perfils d'usuari: l'Administrador i el Client. Aquests dos perfils es traduiran en l'aplicació en dues àrees diferenciades: el *back-office* per l'Administrador i el *front-office* pel Client.

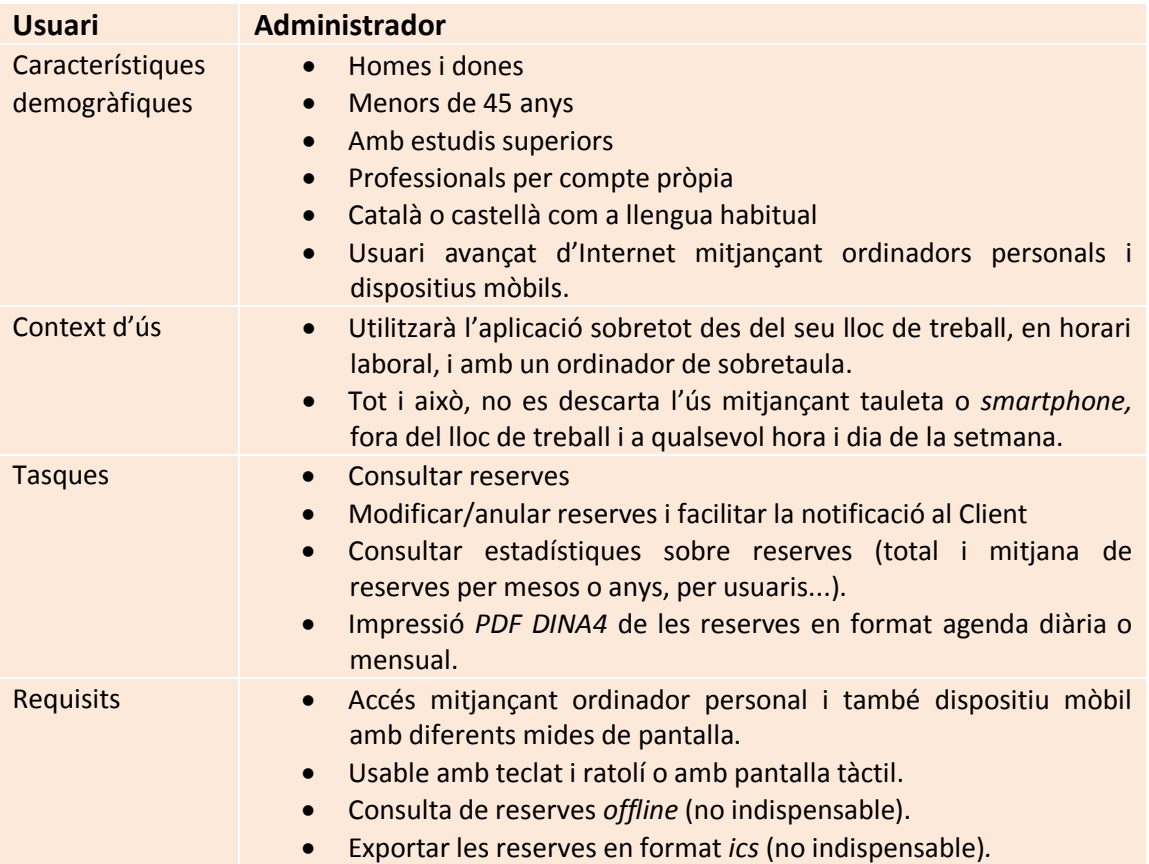

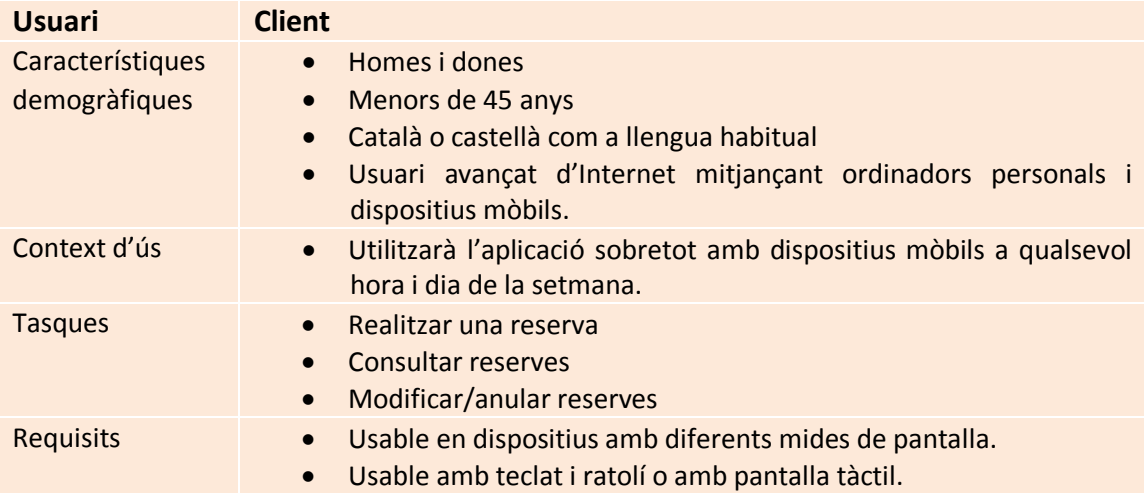

## <span id="page-12-0"></span>2.2 DISSENY CONCEPTUAL (DISSENY)

## 2.2.1 ESCENARIS D'ÚS

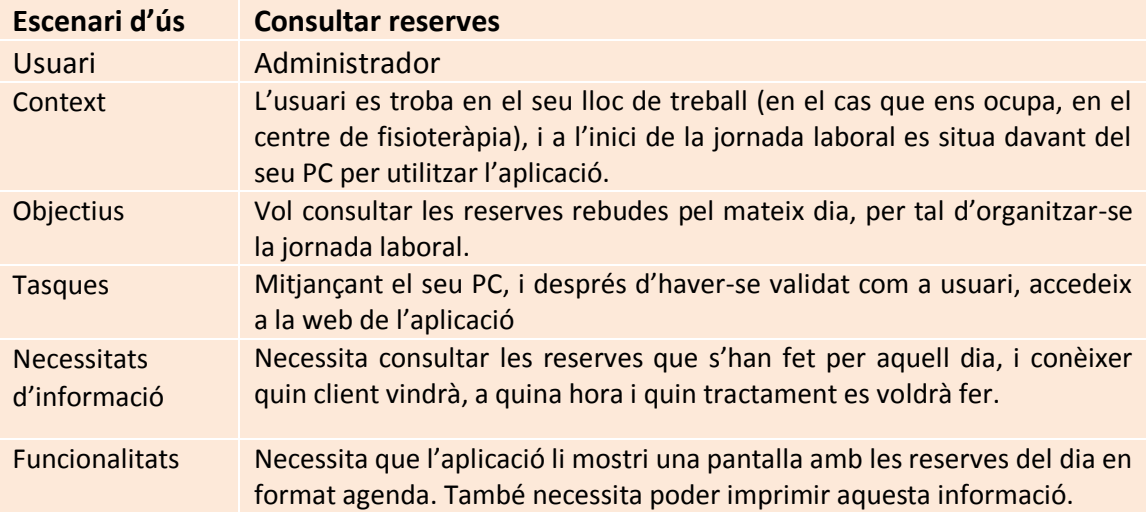

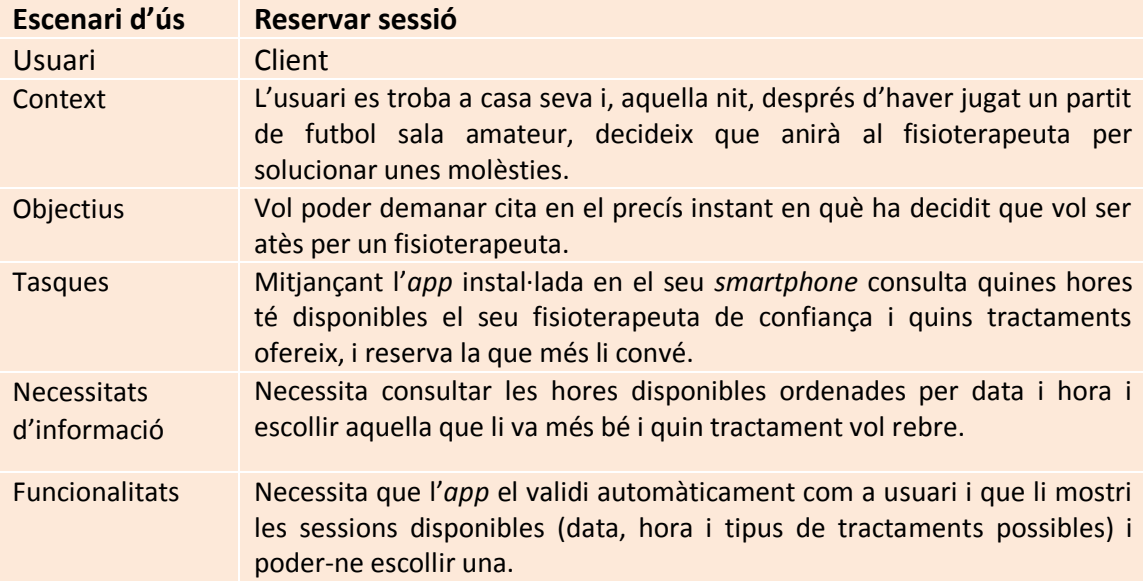

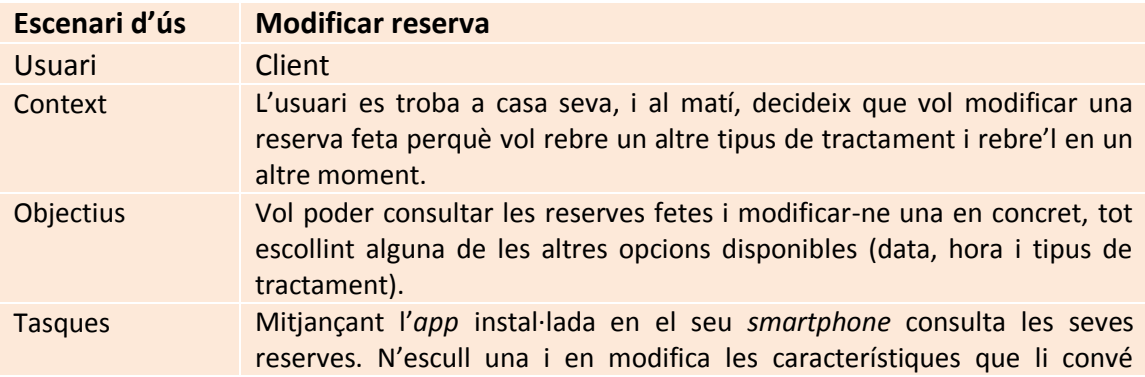

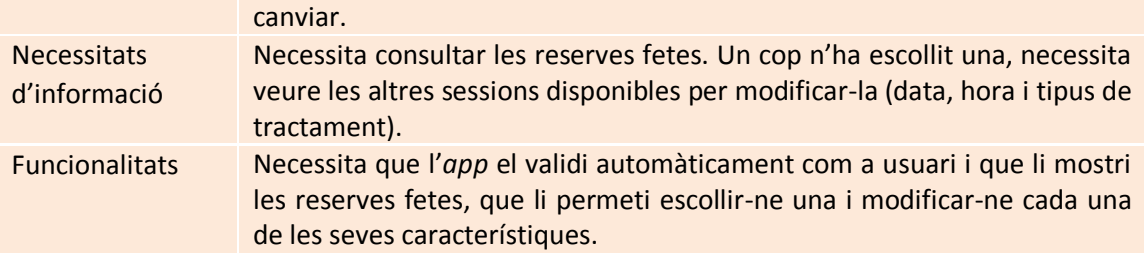

## 2.2.2 FLUXOS D'INTERACCIÓ

FLUX D'INTERACCIÓ USUARI ADMINISTRADOR

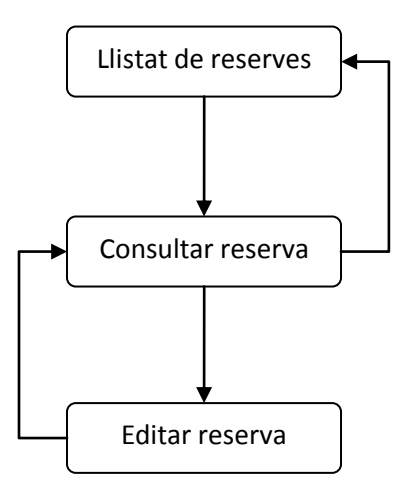

### FLUX D'INTERACCIÓ USUARI CLIENT

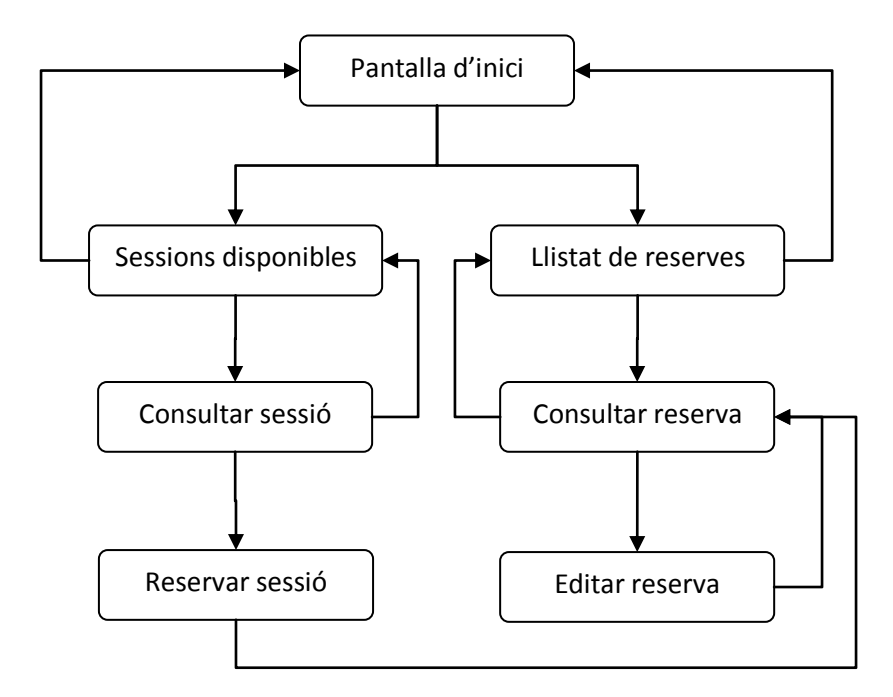

## <span id="page-14-0"></span>2.3 PROTOTIPATGE (DISSENY)

## 2.3.1 SKETCHES

#### USUARI ADMINISTRADOR

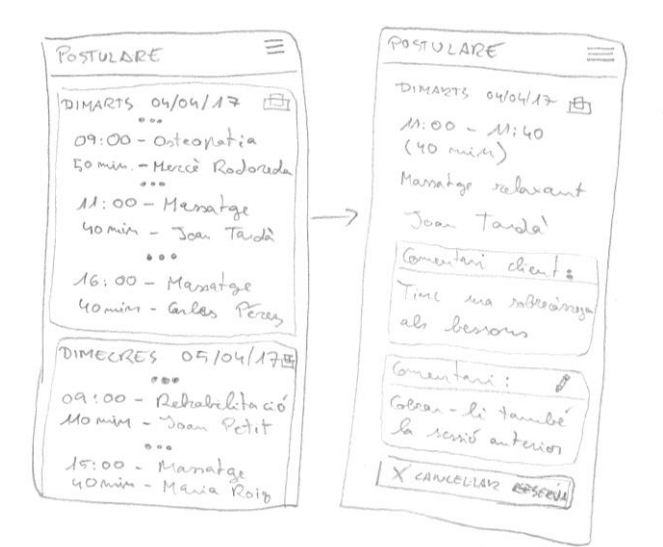

USUARI CLIENT

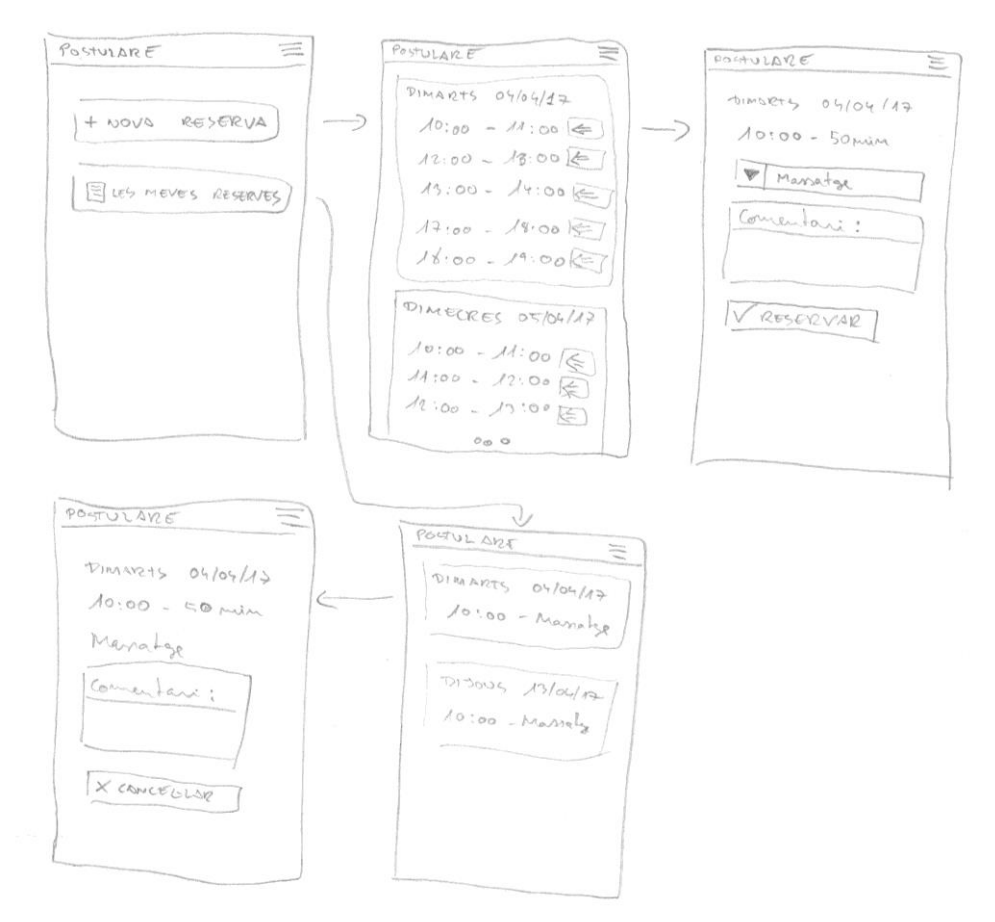

## 2.3.2 PROTOTIPUS D'ALTA FIDELITAT

Després de realitzar el prototipus d'alta fidelitat, hem vist que podem refinar el disseny de l'aplicació respecte el que havíem vist en els *sketches*: En la interfície de l'usuari client, hem considerat que les pantalles de consultar una reserva i modificar una reserva es poden agrupar en una, a banda d'algun altre refinament de menys importància.

USUARI ADMINISTRADOR

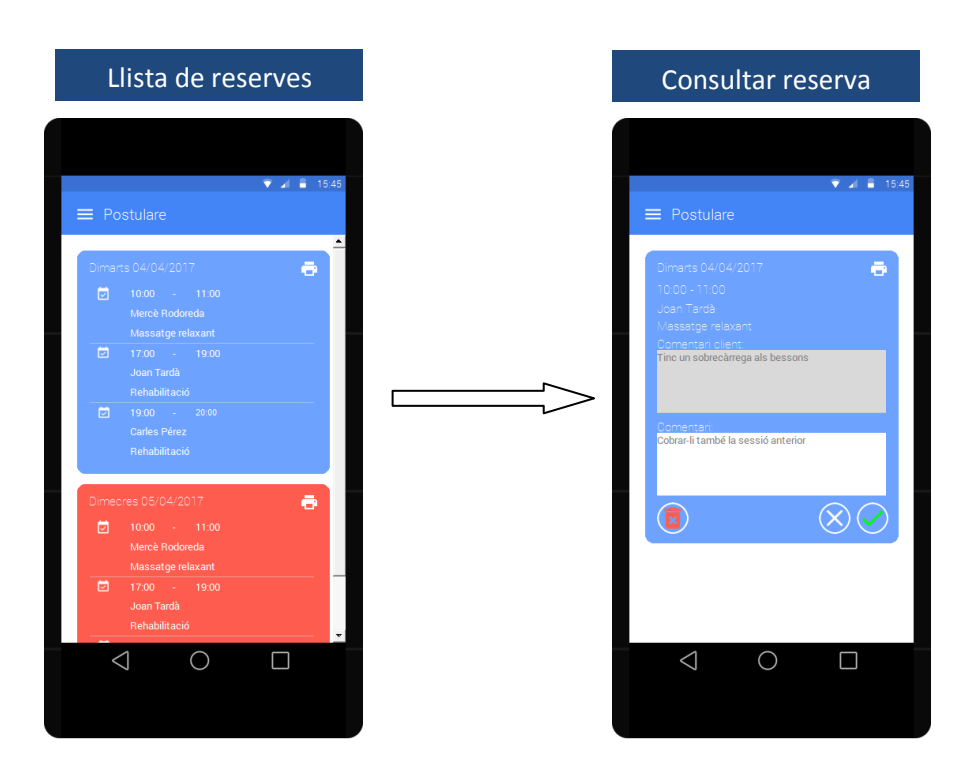

USUARI CLIENT

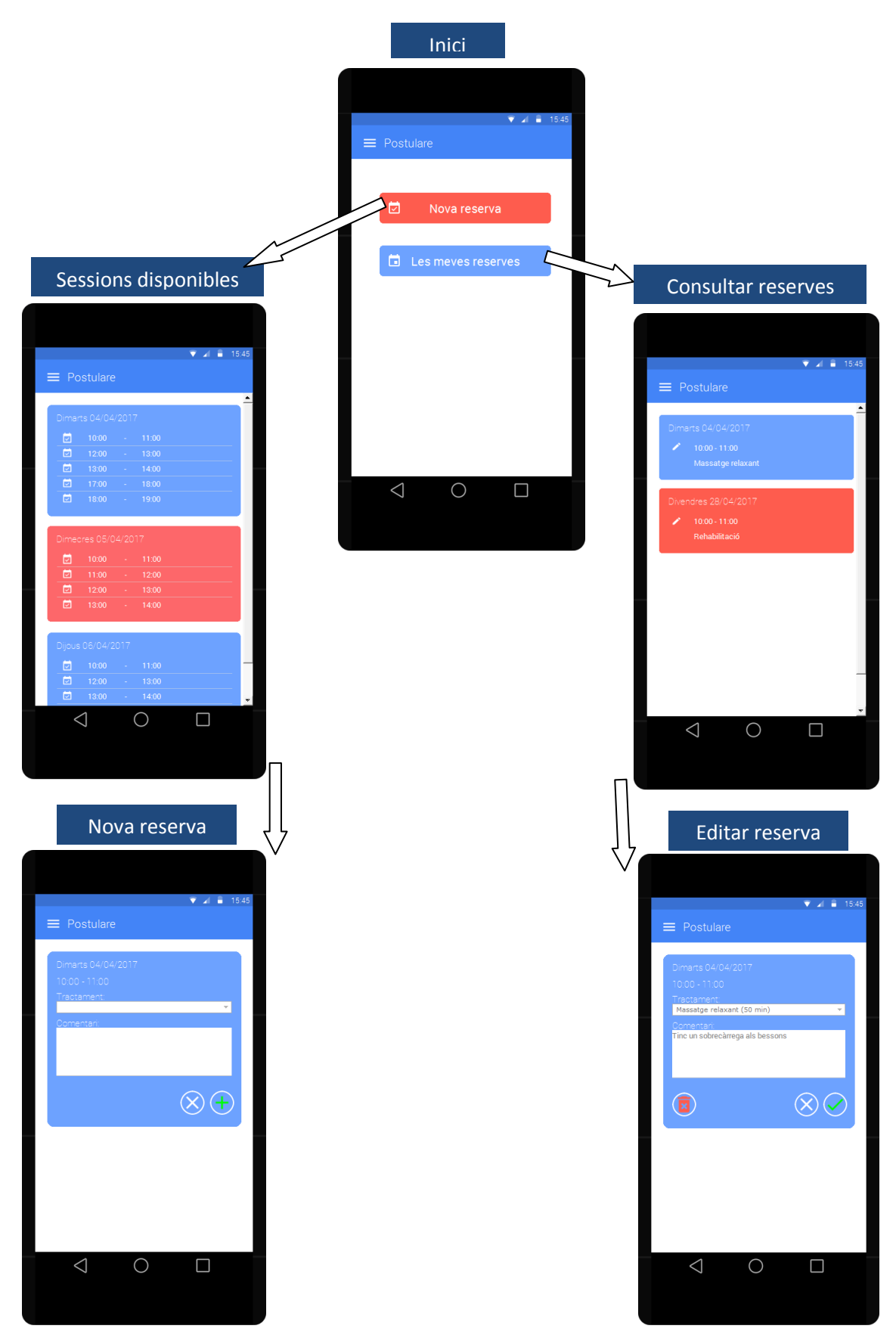

## <span id="page-17-0"></span>2.4 AVALUACIÓ

Com que tenim dos perfils d'usuaris diferents (administrador i client), n'escolliríem un de cada per portar a terme la tècnica del test amb usuaris.

2.4.1 RECULL DE PREGUNTES D'INFORMACIÓ SOBRE L'USUARI QUE REALITZA EL

TEST

- 1. Disposa d'algun d'aquest dispositius?
	- Ordinador de sobretaula
	- □ Ordinador portàtil
	- Tauleta
	- *Smartphone*
- 2. Quin dispositiu utilitza més sovint per accedir a Internet?
	- Ordinador de sobretaula
	- Ordinador portàtil
	- $\Box$  Tauleta
	- *Smartphone*

#### PREGUNTES EXCLUSIVES USUARI ADMINISTRADOR

1. Ordeni de l'1 al 3 quin sistema prefereix per gestionar les seves cites (1 més preferència, 3 menys)? Aplicació web *App* per a dispositius mòbils Sistema tradicional en paper

#### PREGUNTES EXCLUSIVES USUARI CLIENT

1. Ordeni de l'1 al 4 quin sistema prefereix per reservar cita amb el seu fisioterapeuta de confiança (1 més preferència, 3 menys)? Presencialment al mateix centre de fisioteràpia Mitjançant trucada telefònica Mitjançant una *app* per a dispositius mòbils Mitjançant una pàgina web

### 2.4.2 TASQUES A REALITZAR PELS USUARIS

Cada perfil d'usuari hauria de realitzar les tasques dues vegades, una mitjançant l'*app* per a dispositius mòbils, i l'altra mitjançant la web.

USUARI AMB PERFIL D'ADMINISTRADOR

- 1. Entrar al sistema.
- 2. Consultar la llista de reserves.
- 3. Imprimir les reserves d'un dia concret.
- 4. Consultar una reserva.
- 5. Modificar una reserva.
- 6. Cancel·lar una reserva.

#### USUARI AMB PERFIL DE CLIENT

- 1. Entrar al sistema.
- 2. Afegir una nova reserva.
- 3. Consultar la llista de les seves reserves.
- 4. Consultar una reserva.
- 5. Modificar una reserva.
- 6. Cancel·lar una reserva.

### 2.4.3 PREGUNTES REFERENTS A LES TASQUES

- 1. Puntuar de l'1 al 10 si creu que l'*app* per a dispositius mòbils és senzilla d'utilitzar (10 com a molt senzill i 1 com a molt difícil). Per què?
- 2. Puntuar de l'1 al 10 si creu que l'aplicació web és senzilla d'utilitzar (10 com a molt senzill i 1 com a molt difícil). Per què?
- 3. Puntuar de l'1 al 10 si creu que l'*app* per a dispositius mòbils és útil (10 com a molt útil i 1 com a gens útil). Per què?
- 4. Puntuar de l'1 al 10 si creu que l'aplicació web és útil (10 com a molt útil i 1 com a gens útil). Per què?
- 5. Recomanaria l'aplicació? Per què?

## <span id="page-19-0"></span>2. IMPLEMENTACIÓ

### <span id="page-19-1"></span>3.1 DESENVOLUPAMENT

A grans trets la infraestructura de la nostra aplicació és la que podem veure a la imatge següent:

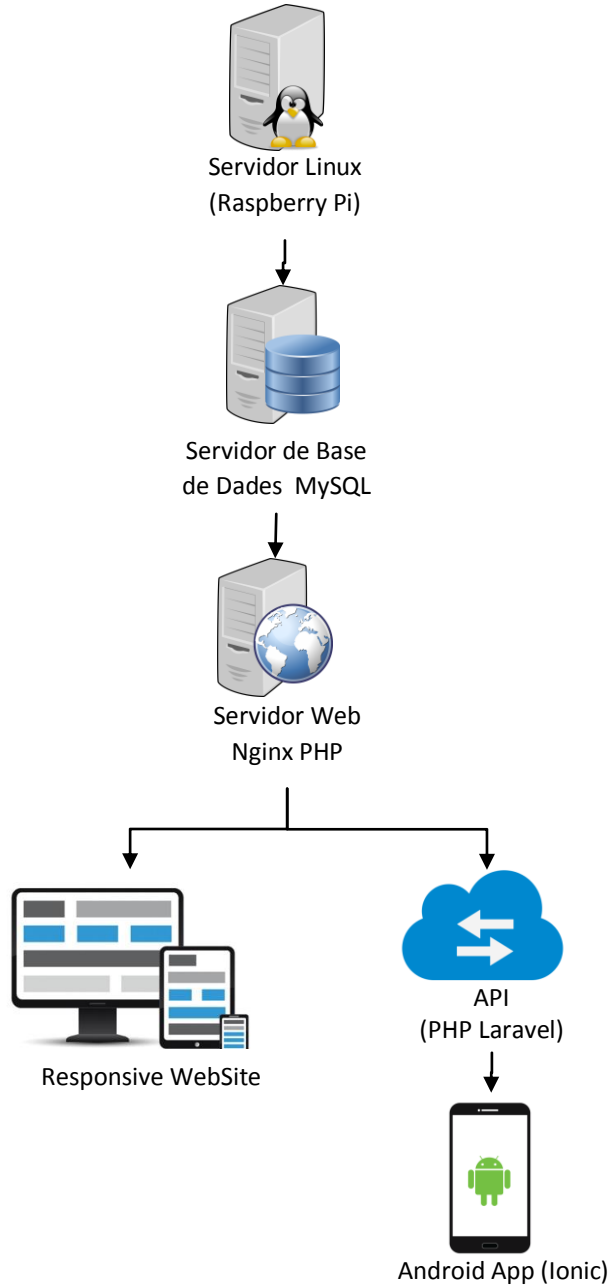

Els usuaris ens havien demanat poder gestionar les dades de l'aplicació amb agilitat des de qualsevol lloc i a qualsevol moment, a banda, és clar, de poder-ho fer simultàniament diversos usuaris. Per això calia tenir aquestes dades centralitzades a un servidor de bases de dades i ferles accessibles amb el màxim de facilitats, ja sigui mitjançant una App per Android com un lloc web *responsive* executable en els navegadors web de les diferents plataformes (Windows, Linux, Mac OS,...) tan mòbils com d'escriptori.

Com a servidor principal hem utilitzat una [Raspberry Pi](https://www.raspberrypi.org/) situada a la nostra llar i connectada Internet a través de la xarxa domèstica. Aquesta Raspberry Pi, amb sistema operatiu Linux, ens serveix d'allotjament pel servidor de Base de Dades [MySQL](https://www.mysql.com/) i el servidor Web [Nginx.](https://www.nginx.com/)

A més a més de considerar que la gran oferta d'eines gratuïtes ens permetria assolir amb èxit el desenvolupament de la nostra aplicació, hem pres la decisió de configurar un servidor nosaltres mateixos perquè no teníem accés a un allotjament professional i les alternatives gratuïtes comportaven certes imposicions que han fet que les descartéssim. L'inconvenient ha estat el temps que la seva posada en marxa ens ha restat del temps de desenvolupament de l'aplicació, però ha sigut una experiència molt enriquidora.

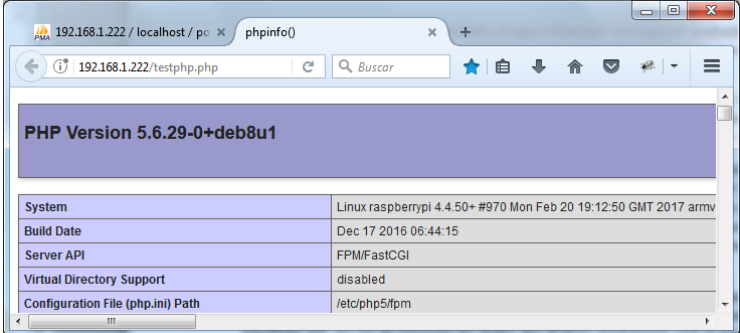

Seguint amb aquesta filosofia, el llenguatge [PHP](http://www.php.net/) era molt adient per desenvolupar l'aplicació (gratuït, obert, 100% orientat a web, integració amb MySQL, etc.) i el seu *framework* [Laravel](https://laravel.com/) ens oferia una bona solució per interfícies API per tal de consumir les dades des d'altres programaris com la nostra App per Android. A banda és una eina excel·lent per desenvolupar aplicacions web *responsive* ja que incorpora [Bootstrap,](http://getbootstrap.com/) permet separació per capes de l'arquitectura (models, controladors, *templates*...), existeixen molts mòduls ja programats com [Auth](https://laravel.com/docs/5.4/authentication) d'autenticació d'usuaris, panell d'administracio [Backpack,](https://backpackforlaravel.com/) desenvolupament multi idioma, etc.

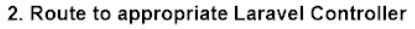

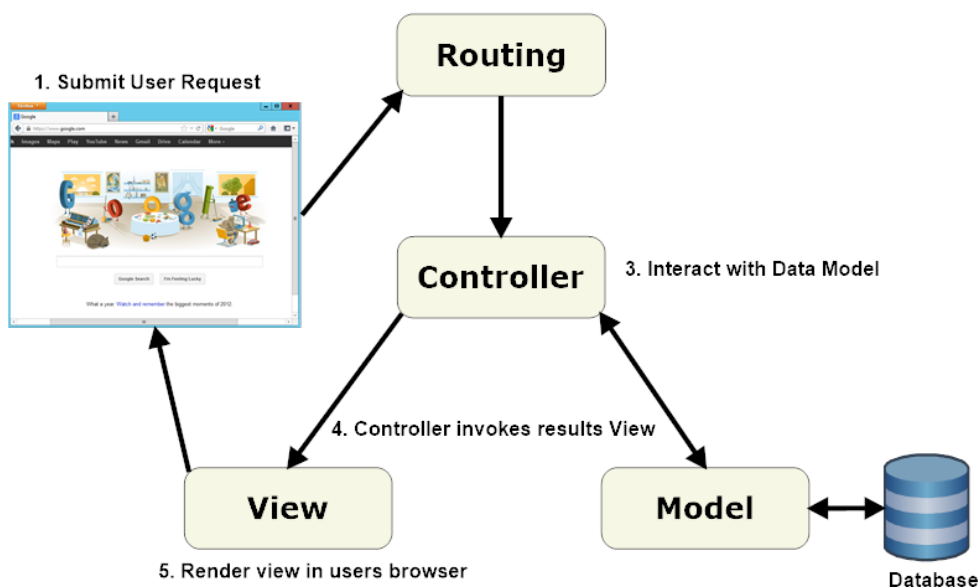

Una altra decisió important ha estat la d'escollir [Ionic](https://ionicframework.com/) com a *framework* pel desenvolupament de l'App Android. Tenia l'inconvenient d'estar basat en llenguatges no 100% natius per dispositius mòbils, però és un sistema ja veterà que complia totes les nostres necessitats, a més a més del seus grans avantatges: multi plataforma (Android, iOS), gratuït, connectivitat a interfícies API utilitzant objectes JSON, desenvolupament en entorn web que ja coneixem, etc.

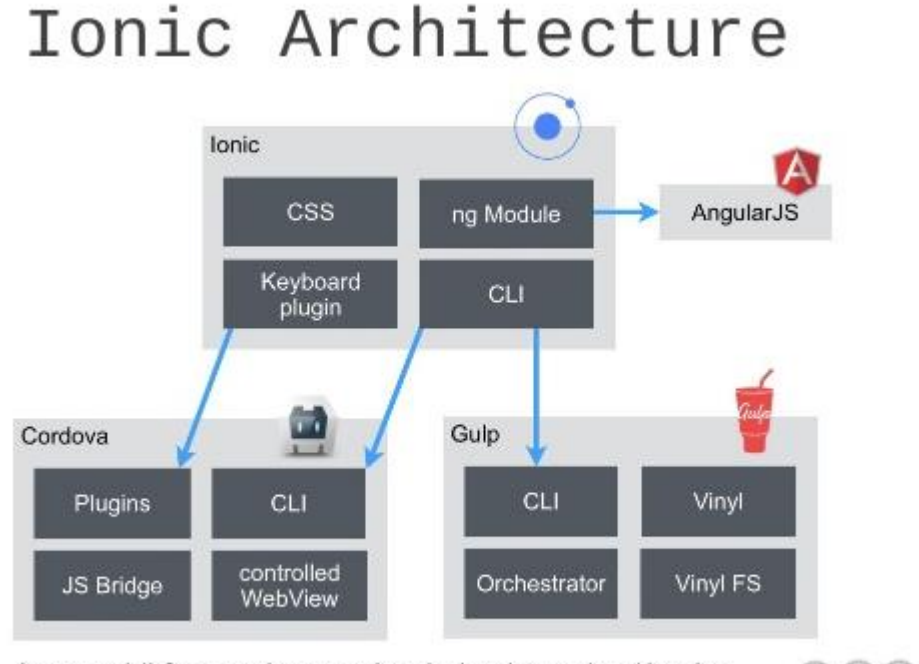

https://blog.codecentric.de/en/2014/11/ionic- $\circledcirc$   $\circledcirc$   $\circledcirc$ angularjs-framework-on-the-rise/

Com a entorn de desenvolupament hem utilitzat [phpMyAdmin](https://www.phpmyadmin.net/) per la base de dades.

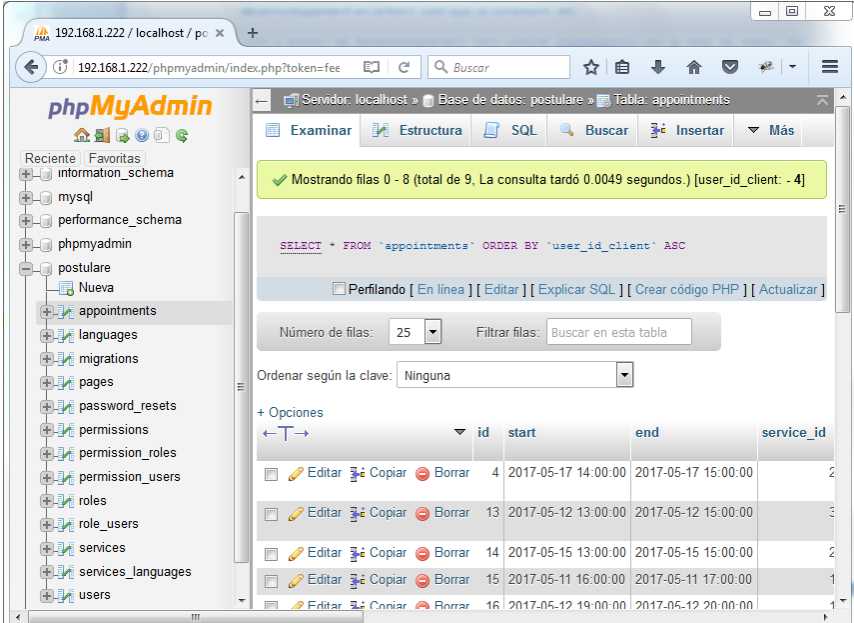

I el diagrama resultant de la base de dades és el següent:

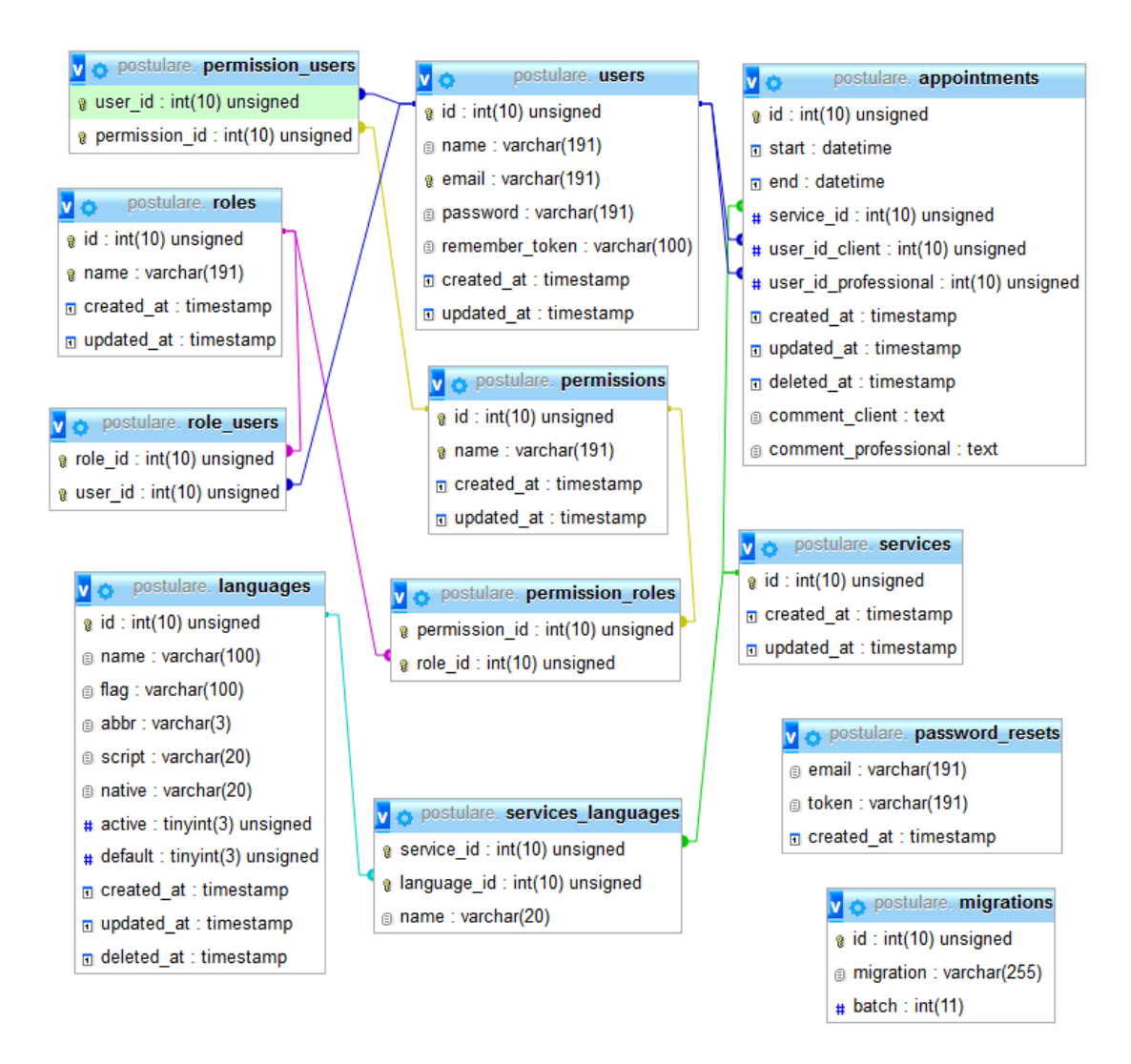

Per escriure el codi font, tan de l'aplicació web com de l'App Android, hem utilitzat el versàtil [Notepad++](https://notepad-plus-plus.org/) (PHP, javascript, HTML...). Per pujar els fitxers del codi font al servidor web hem utilitzat [WinSCP.](https://winscp.net/) Per accedir remotament al nostre servidor hem utilitzat l'eina [PuTTY](http://www.putty.org/) per a Windows.

Com a repositori per controlar les versions del codi font hem utilitzat [Git](https://git-scm.com/) i, per tenir-ne una còpia de seguretat en un servidor remot hem creat un compte a [BitBucket](https://bitbucket.org/) amb un repositori per la versió web i un altre per la versió Ionic.

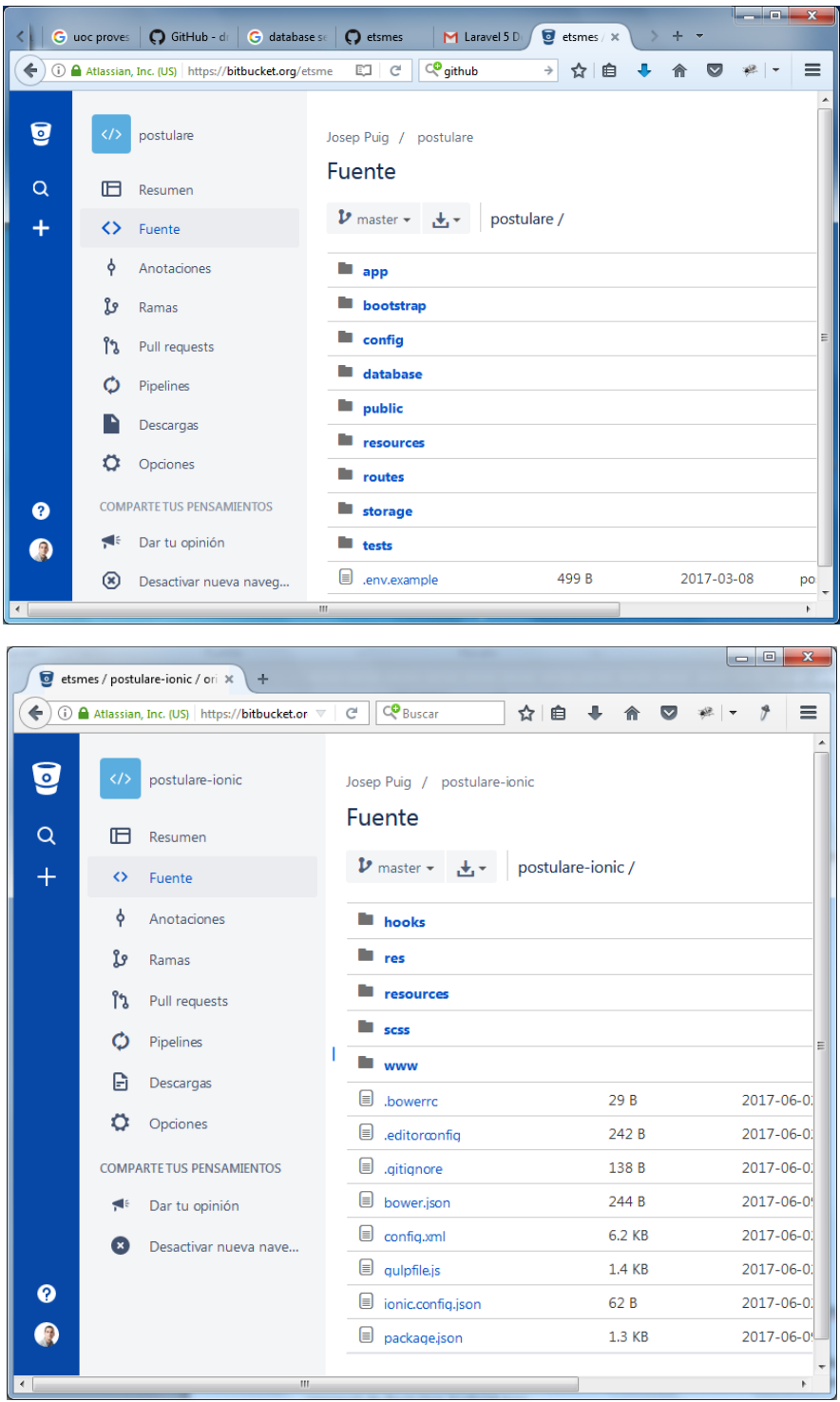

### ESTAT DEL PROJECTE

En aquest projecte podem diferenciar entre l'aplicació Postulare Web i l'aplicació Postulare Android App, tot i que tenen algunes parts comunes.

A aquestes alçades hem aconseguit que Postulare Web estigui finalitzada. Això significa que la Base de Dades també està acabada i que tenim operativa la interfície API per permetre la connexió de Postulare Android App.

*Característiques de Postulare Web*: [\(http://85.59.68.246/postulare/public\)](http://85.59.68.246/postulare/public)

- Accés a l'aplicació mitjançant credencials (email i contrasenya) per usuaris autoritzats.
- Diferenciació segons rol d'usuari (hem creat tres usuaris de proves que s'indiquen a continuació. La seva contrasenya és "postulare")
	- o Administrador [\(administrador@postulare.cat\)](mailto:administrador@postulare.cat):
		- Permisos per accedir al "Panell d'administració" per poder gestionar usuaris.
		- Permisos per totes les accions sobre les cites.
	- o Professional [\(professional@postulare.cat\)](mailto:professional@postulare.cat)
		- Permisos per crear, consultar, modificar o eliminar cites.
	- o Client [\(client@postulare.cat\)](mailto:client@postulare.cat)
		- Permisos per consultar i seleccionar o treure la selecció de cites. També afegir-hi comentaris.
- Formulari perquè els usuaris puguin registrar-se. Per defecte se'ls assigna rol de "Client" que pot ser modificar per usuaris amb rol d'"Administrador" des del *backoffice*.
- Els usuaris tenen la possibilitat de configurar l'aplicació en Català, Castellà o Anglès.

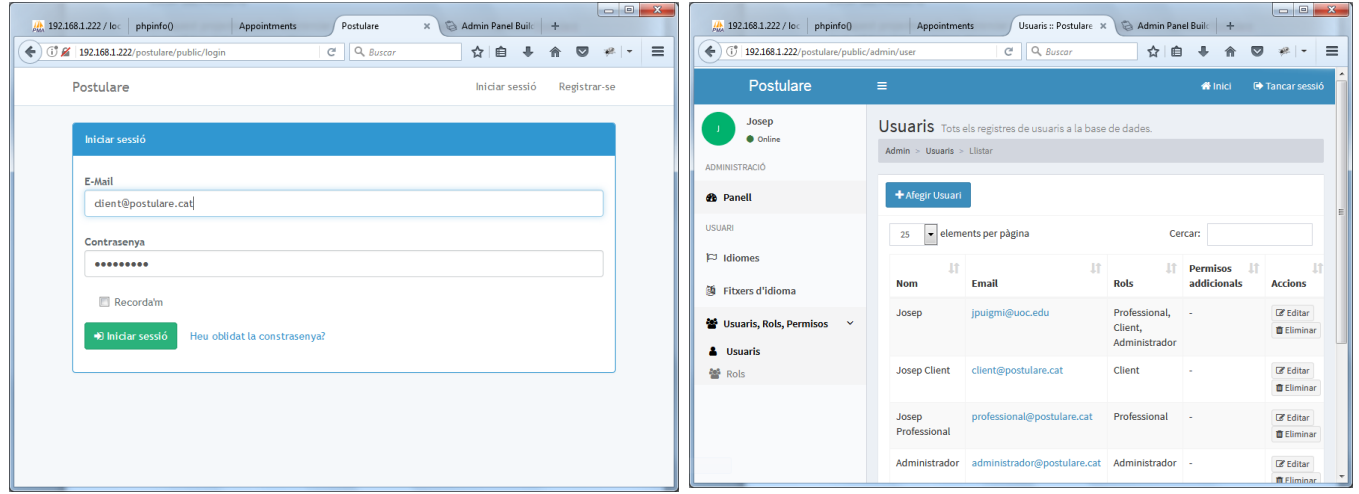

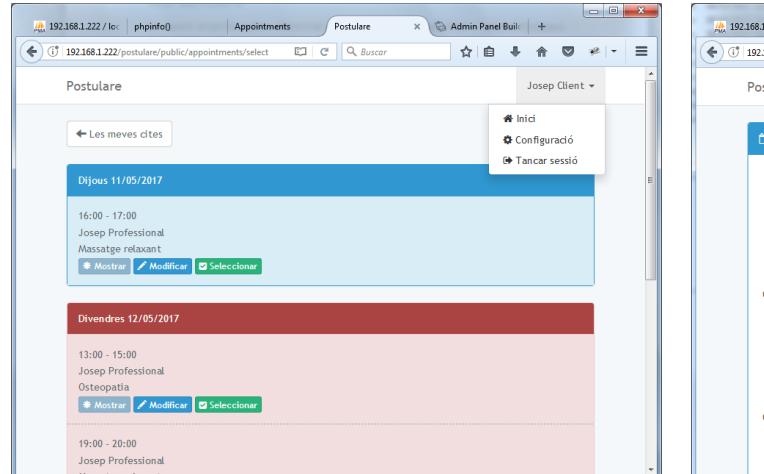

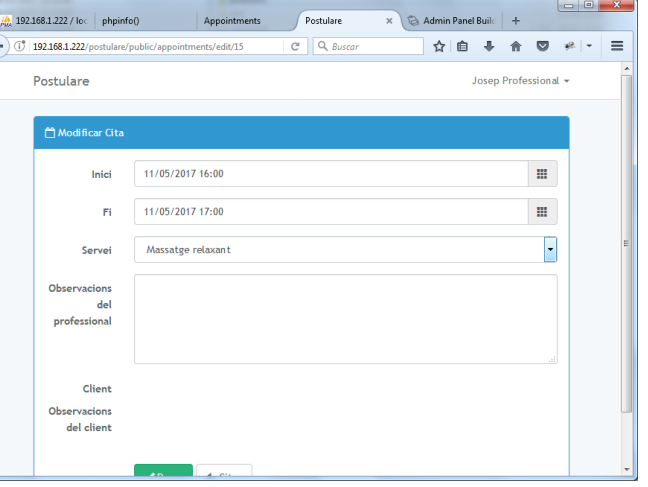

![](_page_25_Picture_69.jpeg)

*Característiques de Postulare Android App*

- Accés a l'aplicació mitjançant credencials (email i contrasenya) per usuaris autoritzats.
- Diferenciació segons rol d'usuari (podem utilitzar dos usuaris de proves indicats a Postulare Web. La seva contrasenya és "postulare")
	- o Professional [\(professional@postulare.cat\)](mailto:professional@postulare.cat)
		- Permisos per crear, consultar, modificar o eliminar cites.
	- o Client [\(client@postulare.cat\)](mailto:client@postulare.cat)
		- Permisos per consultar i seleccionar o treure la selecció de cites. També afegir-hi comentaris.

![](_page_25_Picture_70.jpeg)

![](_page_26_Picture_116.jpeg)

## VERSIÓ 2.0

El fet d'haver desenvolupat des de zero tan l'aplicació web com l'app per Android han fet que, a pesar que les aplicacions resultants siguin senzilles, hi haguem hagut de dedicar moltes hores. El que hem aconseguit vindria a ser el que s'anomena "producte viable mínim".

En futures versions ens agradaria afegir diverses funcionalitats:

- Filtres pels llistats de cites perquè tan clients com professionals puguin gestionar més fàcilment la informació
- Exportació de cites a iCalendar.
- Sincronització amb Google Calendar.
- Que la part de *back-office* estigui també disponible a l'app per Android.
- App per Android multi idioma mitjançant Angular Translate [https://angular](https://angular-translate.github.io/)[translate.github.io/](https://angular-translate.github.io/)
- Poder obrir un mapa on un client pugui veure la distància entre la seva localització actual i la consulta del fisioterapeuta. Ionic i ngCordova posen moltes facilitats pel treball amb dades geolocalitzades tal i com podem veure a la seva web [http://ngcordova.com/docs/plugins/geolocation.](http://ngcordova.com/docs/plugins/geolocation)
- Estadístiques pels usuaris professionals (quins usuaris fan més reserves, etc.).
- Notificacions per e-mail, SMS o WhatsApp.

### <span id="page-26-0"></span>3.2 PROVES

### POSTULARE WEB

L'aplicació Postulare Web s'ha desenvolupat en tot moment en un entorn idèntic al que ens podríem trobar en producció. Per comprovar el seu bon funcionament i correcta visualització les proves s'han anat realitzant amb diferents navegadors.

Escriptori: Microsoft Edge sobre Windows 10, Internet Explorer 11 sobre Windows 7, Firefox 53 sobre Windows 7, Chrome 58 sobre Windows 7.

Mòbil: Chrome sobre *SmartPhone* Android 4.4, Firefox sobre *Tablet* Android 4.4.

### POSTULARE ANDROID APP

L'aplicació Postulare Android App s'ha desenvolupat mitjançant la comanda "Ionic serve" en el navegador web Firefox 53 sobre Windows 7. S'han realitzat proves amb l'emulador Android [MEmu](www.memuplay.com). Finalment s'ha desplegat l'arxiu *apk* en un *Smartphone* Android 4.4.

![](_page_27_Picture_120.jpeg)

### PROVES UNITÀRIES

Resta pendent realitzar les proves unitàries.

Per realitzar les proves unitàries de Postulare Web seguiríem el manual oficial de Laravel <https://laravel.com/docs/5.4/testing>

Per realitzar les proves unitàries de Postulare Android App seguiríem el manual oficial d'Ionic <http://blog.ionic.io/basic-unit-testing-in-ionic/> [\(https://github.com/driftyco/ionic-unit-testing](https://github.com/driftyco/ionic-unit-testing-example)[example\)](https://github.com/driftyco/ionic-unit-testing-example)

## <span id="page-27-0"></span>3. CONCLUSIONS

Un cop acabat el projecte podem valorar l'experiència com a molt positiva ja que hem assolit l'objectiu principal que era aprendre com desenvolupar una aplicació per a dispositius mòbils sense cap experiència prèvia i, també, com desenvolupar una web amb disseny adaptatiu per als diferents dispositius. A més a més hem aconseguit configurar un senzill servidor.

Per una banda, cal dir que l'haver abastat tantes branques diferents (configuració d'un servidor web, d'un servidor de base de dades, del *router* d'accés a Internet, desenvolupament web en múltiples llenguatges de programació, compilació d'aplicacions amb Ionic, interacció entre diferents aplicacions mitjançant una API, etc.) ens ha perjudicat de cares a aconseguir una aplicació amb moltes funcionalitats perquè hem hagut de dedicar molt de temps a implementar tota l'estructura. En alguns moments també ens ha faltat profunditat de coneixements i ens hem encallat amb errors per falta d'experiència amb aquestes plataformes.

Però per altra banda, això ens ha permès aconseguir una visió molt àmplia del que representa desenvolupar aplicacions per a dispositius mòbils i conèixer moltes alternatives per portar a terme un projecte. Això ens serà una bona base per, en un futur, fer aplicacions web i aplicacions per dispositius mòbils més professionals.

Hem de destacar també que la filosofia del Disseny Centrat en l'Usuari ens ha agradat molt i que intentarem adaptar-nos cada vegada més a aquesta manera d'enfocar tot el procés de disseny d'una aplicació.

## <span id="page-28-0"></span>4. GLOSSARI

**Android:** És un conjunt de programari per a telèfons mòbils que inclou un sistema operatiu, programari intermediari i aplicacions. [\(veure wikipedia\)](https://ca.wikipedia.org/wiki/Android).

**API:** (en anglès *Application Programming Interface*) és una interfície que publica un programari i que permet que un altre programari extern i remot pugui interaccionar i fer ús dels seus serveis.

**App:** Aplicació informàtica dissenyada per a telèfons mòbils intel·ligents.

*Back-office***:** Entorn accessible només per usuaris amb permisos d'administració de l'aplicació i que els permet fer-ne la gestió.

*Framework***:** Estructura conceptual i tecnològica d'assistència definida, normalment, amb artefactes o mòduls concrets de programari, que pot servir de base per a l'organització i desenvolupament de programari. Típicament, pot incloure suport de programes, biblioteques, i un llenguatge interpretat, entre d'altres eines, per així ajudar a desenvolupar i unir els diferents components d'un projecte. [\(veure wikipedia\)](https://es.wikipedia.org/wiki/Framework).

*Front-office***:** Entorn més públic i accessible pels usuaris clients, que els permet fer ús dels serveis característics de l'aplicació.

*Responsive Web Design:* (en català *Disseny web adaptatiu o responsiu)*. Filosofia de disseny i desenvolupament, l'objectiu de la qual és adaptar l'aparença de les pàgines web al dispositiu que s'estigui utilitzant per visitar-les (PC, tauleta, telèfon mòbil intel·ligent...).

*Smartphone***:** (en català *Telèfon Intel·ligent*) És un telèfon mòbil amb capacitats d'ordinador de butxaca que té un sistema operatiu capaç d'instal·lar aplicacions mòbils. Això li permet de tenir múltiples funcions: accés a Internet, agenda electrònica, gestió del correu electrònic, videojocs, xarxes socials, etc. [\(veure wikipedia\)](https://ca.wikipedia.org/wiki/Tel%C3%A8fon_intel%C2%B7ligent).

## <span id="page-29-0"></span>5. BIBLIOGRAFIA

Guide to AngularJS Documentation [en línia][. https://docs.angularjs.org/guide](https://docs.angularjs.org/guide)

Git - reference [en línia][. https://git-scm.com/docs](https://git-scm.com/docs)

Ionic Framework Documentation [en línia].<https://ionicframework.com/docs/>

Documentació oficial del framework Laravel per al llenguatge PHP [en línia]. <https://laravel.com/docs/5.4>

Manual de PHP [en línia].<http://php.net/manual/es/>

Raspberry Pi Software Guide [en línia][. https://www.raspberrypi.org/learning/software-guide/](https://www.raspberrypi.org/learning/software-guide/)

MySQL 5.5 Reference Manual [en línia].<https://dev.mysql.com/doc/refman/5.5/en/>

Understanding Backpack [en línia].<https://laravel-backpack.readme.io/docs>

A starting project for Ionic using a side menu with navigation in the content area [en línia]. <https://github.com/ionic-team/ionic-starter-sidemenu>

## <span id="page-29-1"></span>5.1 RECURSOS UOC

Mòdul didàctic "Disseny Centrat en l'Usuari"

Mòdul didàctic "Disseny Centrat en l'Usuari per a dispositius mòbils. "

Mòdul didàctic "Exposició de continguts en vídeo"

Mòdul didàctic "Introducció al Treball Final"

Mòdul didàctic "Presentació de documents i elaboració de presentacions"

Mòdul didàctic "Redacció de textos científico-tècnics"

Mòduls didàctics de l'assignatura "Tecnologia i desenvolupament en dispositius mòbils"

Wiki de l'assignatura "Desenvolupament d'aplicacions per dispositus Android"

## <span id="page-29-2"></span>6. ANNEXOS

[Postulare Android App](PuigMirJosep_TFG_LliuramentFinal_PostulareApp_ManualInstallacio.doc) – Manual d'instal·lació: Descripció pas a pas de com instal·lar els diferents components necessaris per poder compilar el codi font de l'aplicació per a dispositius mòbils en un PC amb Sistema Operatiu Windows.

[Postulare Android App](PuigMirJosep_TFG_LliuramentFinal_PostulareApp_ManualUsuari.doc) – Manual d'usuari: Resum de les funcionalitats de l'aplicació instal·lable en dispositius mòbils amb Sistema Operatiu Android.

Postulare Web – [Manual d'instal·lació](PuigMirJosep_TFG_LliuramentFinal_PostulareWeb_ManualInstallacio.doc): Descripció a grans trets de com configurar el codi font de l'aplicació web sobre un servidor Linux.

Postulare Web – [Manual d'usuari](PuigMirJosep_TFG_LliuramentFinal_PostulareWeb_ManualUsuari.doc): Resum de les funcionalitats de l'aplicació utilitzable a través d'un navegador web.